## 47

**Trade Name: Mitek Corporation** Model Number: HU0008-MTX FCC ID:2AAOY-HU0008 **Assembled from tested components** Complete system not tested This device complies with Part 15 of the FCC rules. Operation is subjected to the following two conditions: (1) this device may not cause harmful interference, and (2) this device must accept any interference received, including interference that may cause undesired operation. Changes or modifications not expressly approved by the party responsible for compliance could void your authority to operate the equipment.

30

## Label location

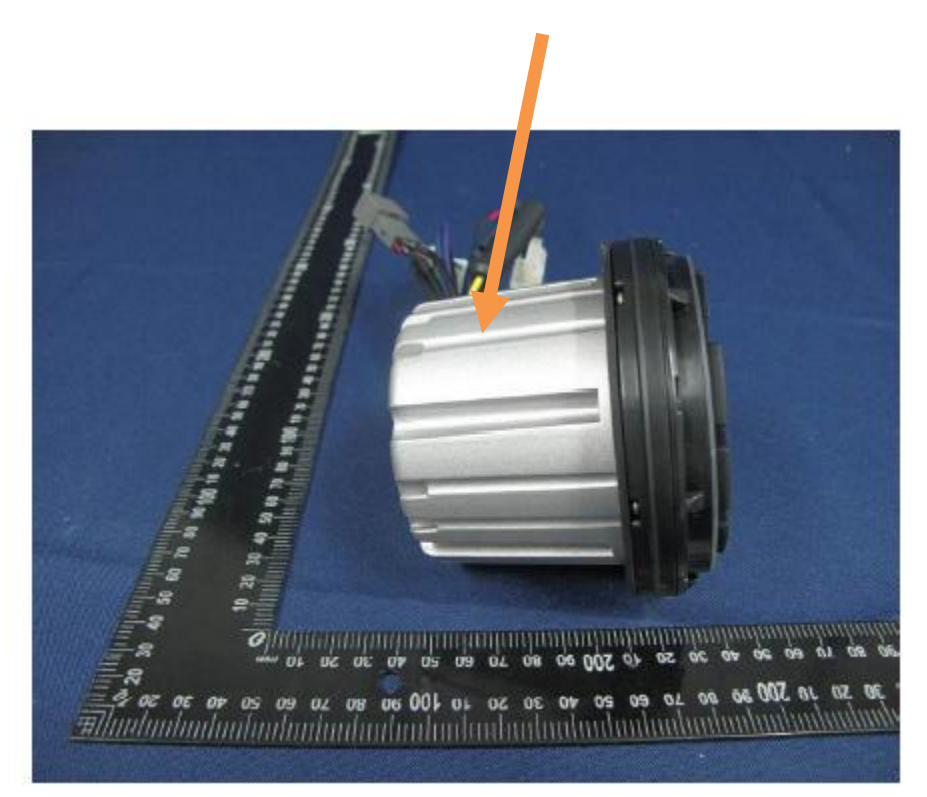